# **Batch Runner Crack License Key Download**

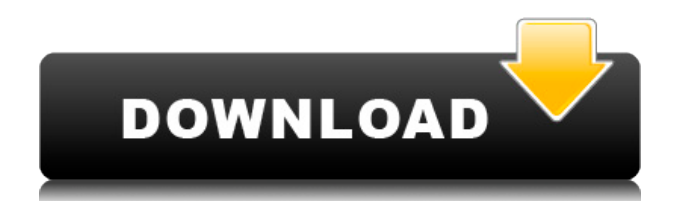

#### **Batch Runner Crack+ Activation Code Free Download (2022)**

Mortens HostAlive is designed to be used in different types of Networks: Client/server / peer-to-peer / multi-node networks. It is designed for TCP / IP networks and runs on Linux / Windows. Mortens HostAlive can be run as a Windows / Linux executable. It can be controlled by CLI or use the Mortens HostAlive webinterface. The netstat data can be read using an Excel-Export of CSV or saved in a CSV-File. Mortens HostAlive shows the status of a network in a simple way, but can be used to monitor, analyse, log or debug a network. Mortens HostAlive is designed to be used in different types of Networks: Client/server / peer-to-peer / multi-node networks. It is designed for TCP / IP networks and runs on Linux / Windows. Mortens HostAlive can be run as a Windows / Linux executable. It can be controlled by CLI or use the Mortens HostAlive webinterface. The netstat data can be read using an Excel-Export of CSV or saved in a CSV-File. Mortens HostAlive shows the status of a network in a simple way, but can be used to monitor, analyse, log or debug a network. Mortens HostAlive is designed to be used in different types of Networks: Client/server / peer-to-peer / multi-node networks. It is designed for TCP / IP networks and runs on Linux / Windows. Mortens HostAlive can be run as a Windows / Linux executable. It can be controlled by CLI or use the Mortens HostAlive webinterface. The netstat data can be read using an Excel-Export of CSV or saved in a CSV-File. Mortens HostAlive shows the status of a network in a simple way, but can be used to monitor, analyse, log or debug a network. Mortens HostAlive is designed to be used in different types of Networks: Client/server / peer-to-peer / multi-node networks. It is designed for TCP / IP networks and runs on Linux / Windows. Mortens HostAlive can be run as a Windows / Linux executable. It can be controlled by CLI or use the Mortens HostAlive webinterface. The netstat data can be read using an Excel-Export of CSV or saved in a CSV-File. Mortens HostAlive shows the status of

## **Batch Runner Crack + Activation Code With Keygen**

Batch Runner Crack For Windows is a small, fast and easy to use application to run multiple commands one after the other (which can be defined in a batch job file, or be created, edited and deleted in-game). It can also handle command switches and optional parameters. There are five main ways to use Cracked Batch Runner With Keygen. 1) Batch Runner's main window. Here you can see and run the currently selected batch. 2) The Batch Runner batch file. Open the batch file, select the commands you would like to run, and click Run batch!. 3) Adding a command to a batch. Right click on the command list and select New command, or just use the dialog on the right to do that. Enter your commands and optional parameters, select a directory and click Add. 4) Editing the current batch's commands. Hold down the SHIFT key, right click on the command list, and select Edit commands, or use the dialog on the right. 5) Creating a new batch. Drag and drop a batch job into Batch Runner. The dialog's option to create a new batch will open, and you can enter the commands and parameters you need, and then click Add. You can use the context menu to edit the batch job too. The log of the newly created batch will be added to Batch Runner's main window. You can also use batch files to define and run your own batches. And, you can also use it to run two or more commands, in any order, or the same command multiple times with different parameters and switches. From the options menu, you can run: 1) a batch (with a log). 2) one command at a time,

with a log. 3) a sequence of commands. 4) all the currently selected commands. Also, you can always run a command with no switch/parameters by selecting Run application. The main window remembers its size and position, so if you have lots of commands, you don't need to use the dialog to add new ones to the list. That's it for now, enjoy. Fixed zlib bug in: Batch Runner 0.36 Bug fixed: - Fixed bug in zlib compression, which caused some zlib headers to be incorrectly decoded The previous version of this file was called "Batch Runner v0.35.02.zip", but this release contains the final version of this program. This 2edc1e01e8

#### **Batch Runner Keygen Full Version (2022)**

Batch Runner is a small utility for creating and running batches of commands in your file-browsing directory. The program enables you to run a sequence of commands, one after another, and do the same thing to a folder and all its contents. Batch Runner doesn't change your working directory; it will always run commands from your current location (this makes it suitable for running commandline tools; Batch Runner will not switch to a subdirectory of the current folder). It also helps when you need to launch any application or folder; to a directory or file, and then execute commands on it and its contents, Batch Runner is your perfect solution. Where it gets fun is when you want to run a sequence of applications, or any other number of commands, consecutively. You just make a batch, select the commands you want (including, if needed, switches and parameters), and run the batch. Batch Runner also remembers the last run; you can select a batch to run, and run it, and the last run's name will be displayed, along with status of the last run, etc.. A log is saved at the end of the batch, so you can always start the same batch again, from wherever you stopped the last time. Each batch can be named, so you can have Batch one, Batch two, Batch three, and so on.. There are two kind of batch modes in Batch Runner: Select batch.. and Select batch with parameters.. The first mode will start the batch as soon as it is created; you can just double-click it, and select the commands you need. The second mode will ask you for each command to execute a parameter. You can pass any number of parameters to each command (or even skip one or more), and Batch Runner will pass them on to the program. If any parameters are missing, Batch Runner will let you know, and display an error dialog. Batch Runner has some limitations; it can only run a very small number of commands in a batch, as it is designed to run lots of other applications consecutively. It also assumes that each command will produce a unique exit code (0 for success, any other number for failure); however, if a command fails, it will return the failure code (usually -1), but Batch Runner will still run it. Batch Runner runs each command (or switch) in the order specified by the command's list. It does

<https://tealfeed.com/xjz-survey-remover-3501-inc-crack-g5j5h> <https://tealfeed.com/trend-micro-ransomware-file-decryptor-v101668-4oeqv> <https://tealfeed.com/idm-626-build-14-registered-32bit-iflr4> <https://tealfeed.com/balto-full-movie-hindi-free-download-uki9g> <https://tealfeed.com/gta-namaste-america-save-game-free-tlo7p>

#### **What's New In?**

\* Batch Runner is the only scheduler you will ever need. No need for complicated setup \* Doesn't come with complex options or customization preferences \* It can be used by anyone with ease \* Simple setup and plain interface \* No annoying popups or dialogs \* Set up multiple apps to launch on countdown \* Start the script and check log details \* It lets you save changes when exiting the app \* It doesn't hang or crash \* It has minimal impact on the overall performance of the computer \* It's free to use[Effects of circulating immune complexes on the function of the rheumatoid synovial cells

in vitro]. To explore the changes of synovial cells after exposing to the circulating immune complexes (CICs), rheumatoid arthritis (RA) synovial cells were cultured and incubated with various concentrations of rabbit anti-human CICs and complement fractions for different time period. The effects of CICs on the functions of synovial cells were assessed by stimulating the proliferation of synovial cells, secretion of inflammatory cytokines (IL-1beta, IL-6) and secretion of matrix metalloproteinases (MMP-1, MMP-3). The results showed that synovial cells could be stimulated by CICs to secreted IL-6 and MMP-3. The higher the CICs concentration and the longer the time, the more significant the stimulation on synovial cells. This study indicated that synovial cells could be induced by CICs to secrete IL-6 and MMP-3, suggesting that CICs might play an important role in the pathogenesis of RA.Q: Function returning a datetime type I have a function like so: public void tempChecker(string filePath) { string testQuery; string testQuery2; string testQuery3; DateTime dt; int values = 0; TestObject testObject; bool test = false; test = true; using (StreamReader  $sr = new$ ) StreamReader(filePath)) { string line; while ((line = sr.ReadLine())!= null) { if (line.StartsWith("SET")) { if (test)

### **System Requirements:**

General: Windows XP, Vista, 7, 8 and 10 Hard drive space: 0.75GB Processor: Intel Pentium Dual-Core processor, AMD Athlon or better Memory: 256 MB RAM Video Card: 512 MB Graphics: NVIDIA GeForce 7800 or better / ATI Radeon HD 2600 or better (any version) DirectX: 9.0c Sound Card: DirectX 9.0c compatible Keyboard: Keyboard / gamepad / mouse Software: Filezilla FTP

Related links:

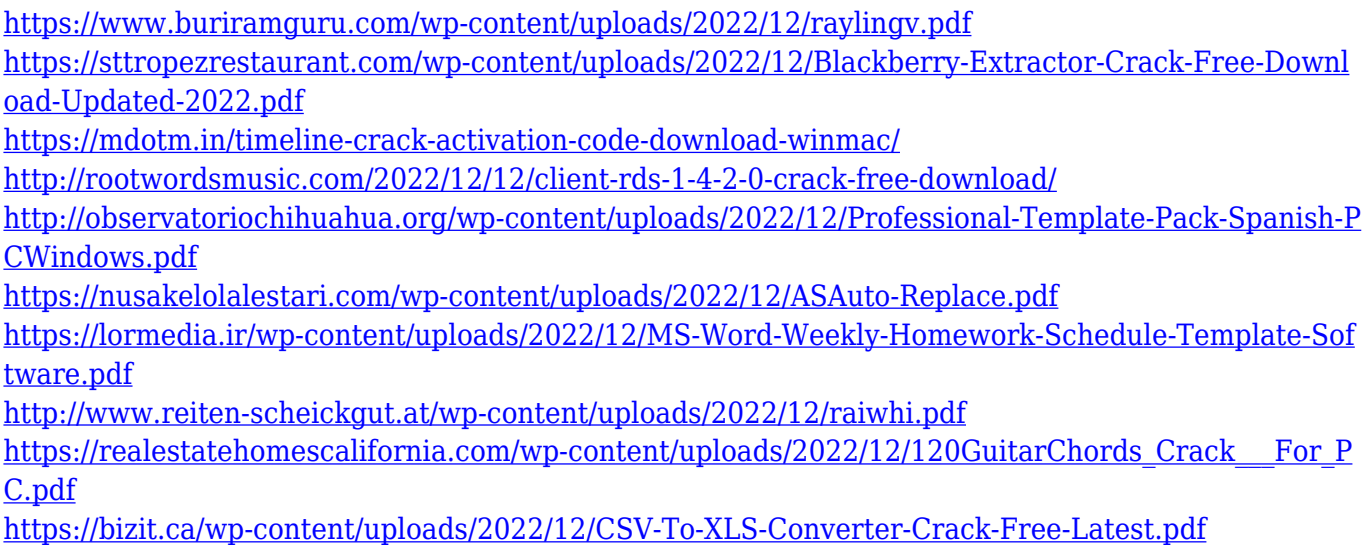